SAP ABAP table VV\_RESULT\_AKT {Generated Table for View}

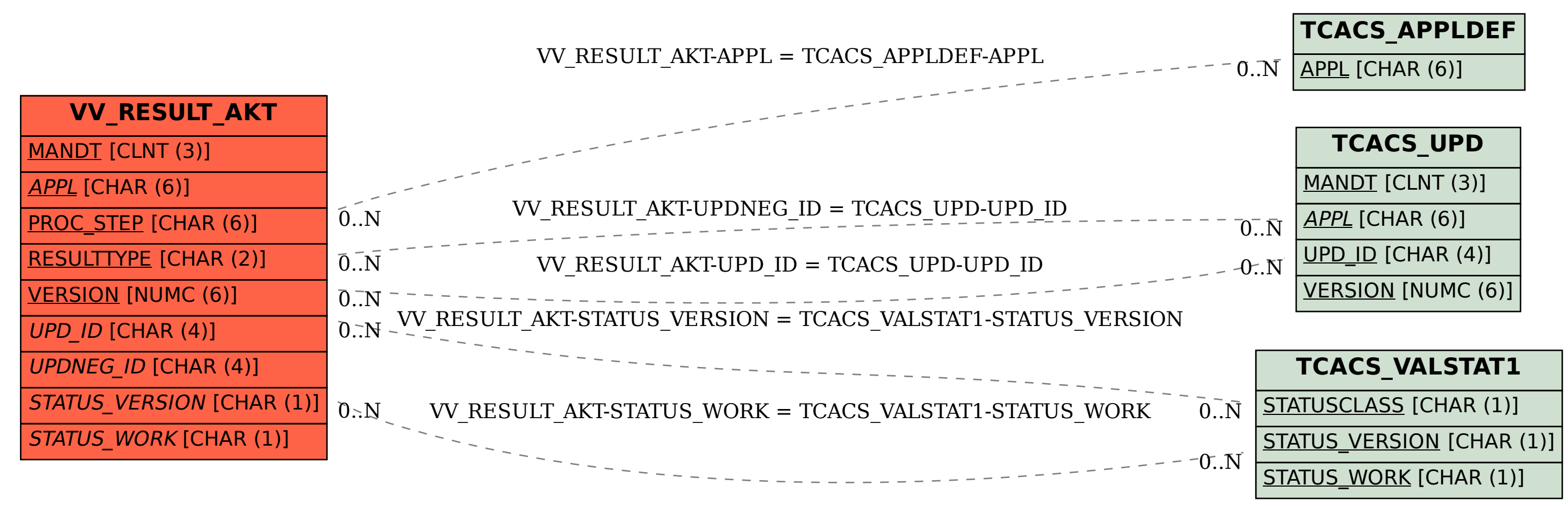